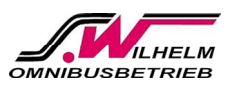

#### **ARO ONI INF**

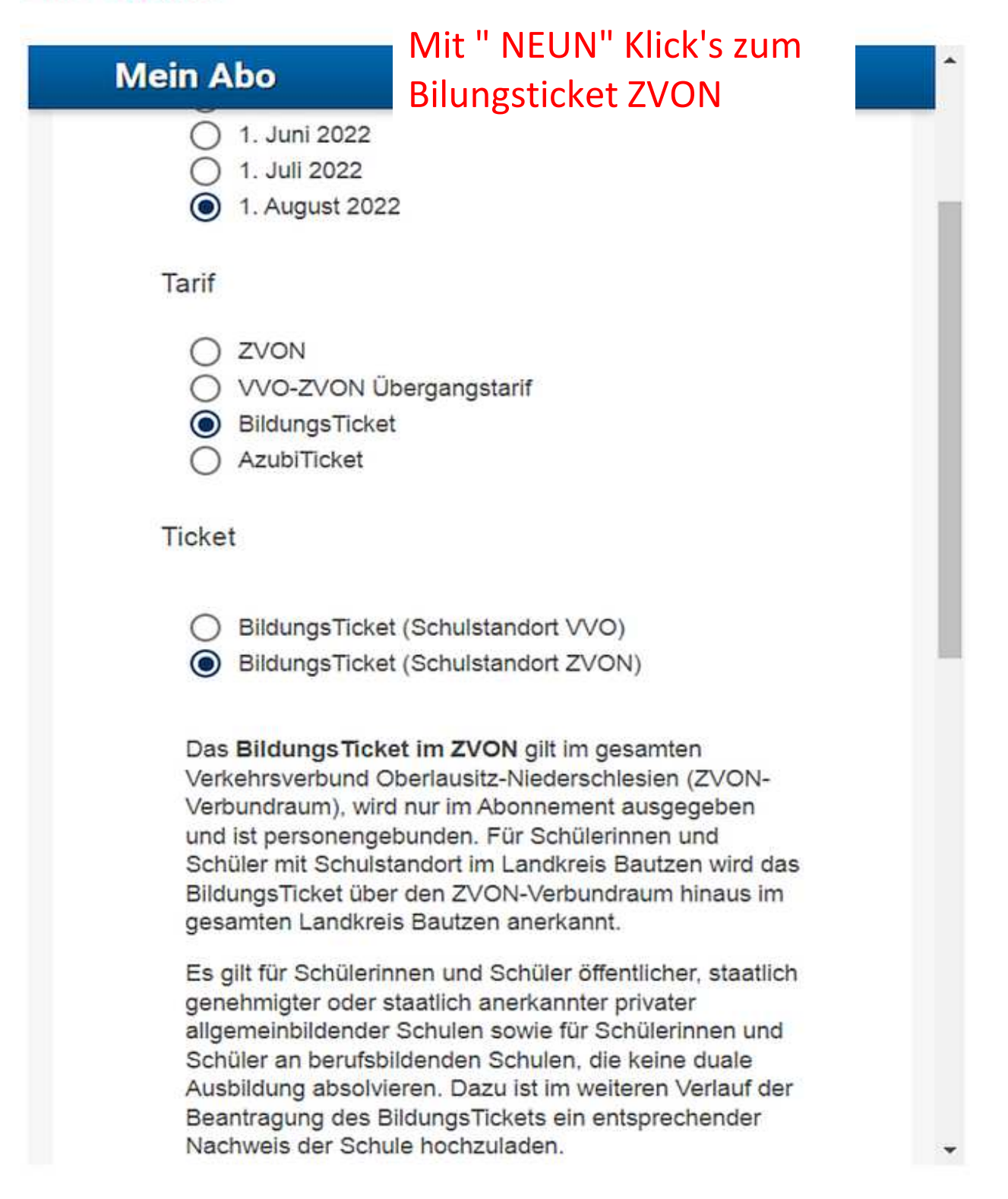

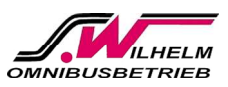

HOME | LINIENVERKEHR | ABO-ONLINE

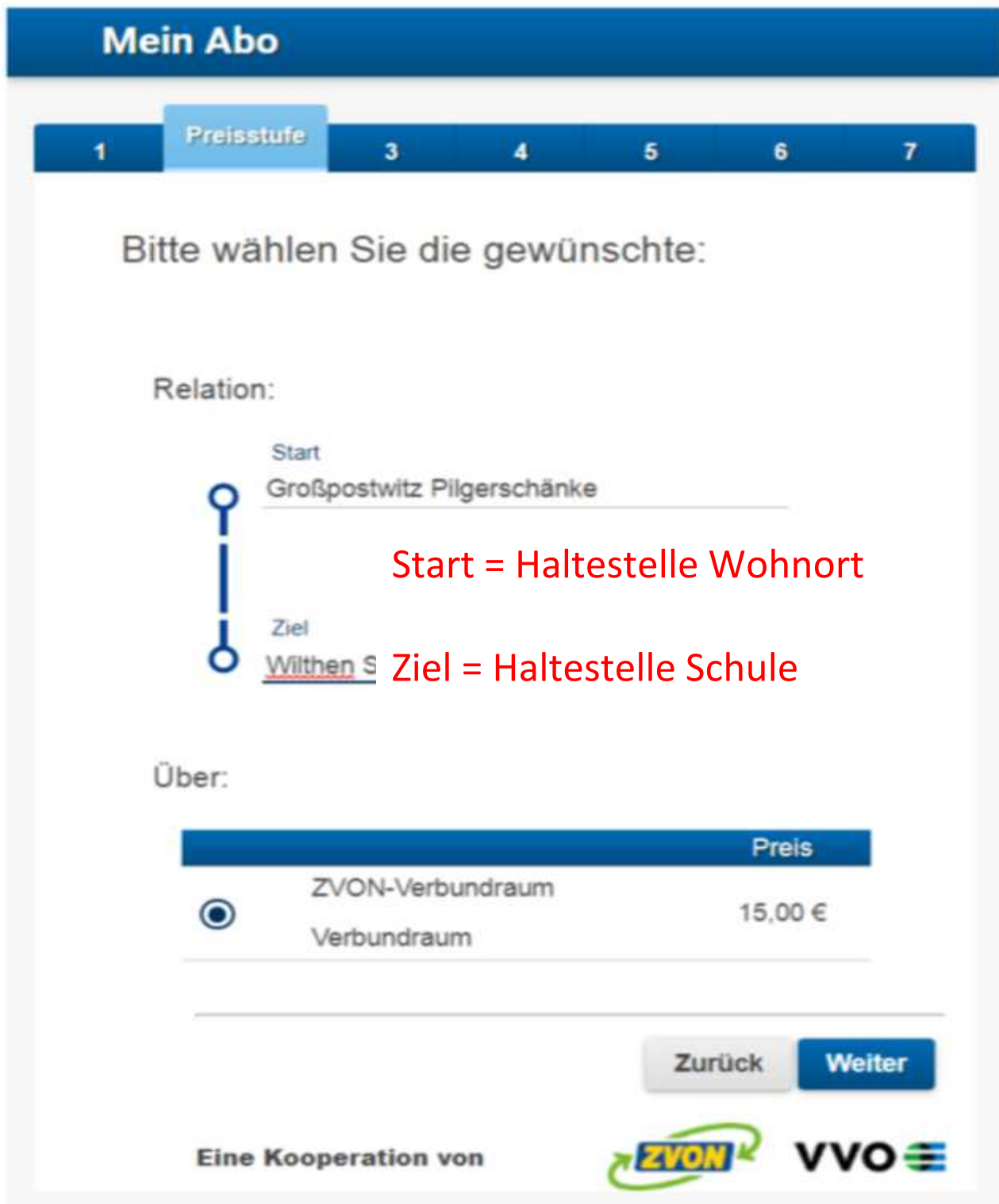

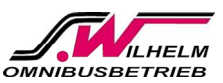

HOME | LINIENVERKEHR | ABO-ONLINE

### **ABO ONLINE**

## **Mein Abo**

### Angaben zum Abonnenten (Fahrgast)

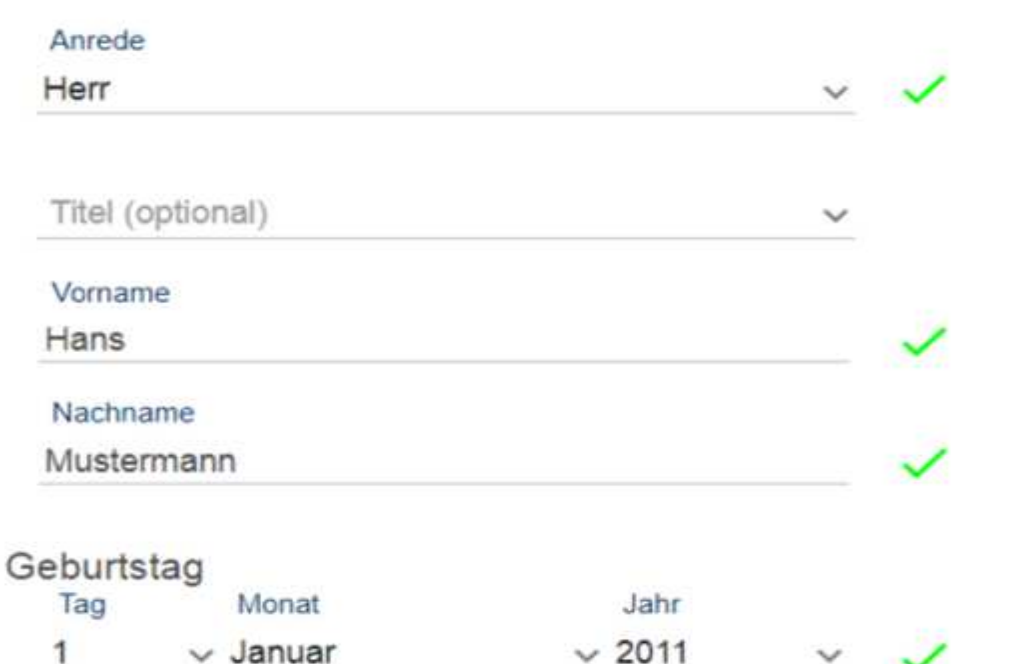

#### Adresse

Entsprechend Ihrer Eingaben zu PLZ, Ort und Straße werden Listen für Ihre Auswahl<br>generiert.

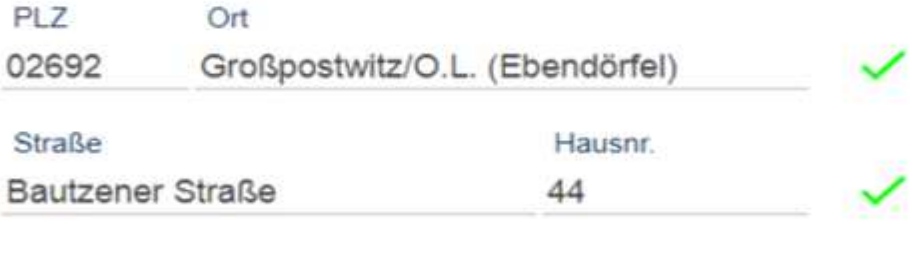

Adresszusatz (optional)

Telefon / Handy (optional) unbedingt bitte bei Fragen

Bitte tragen Sie hier unbedingt Ihre Telefonnummer ein ..... Danke

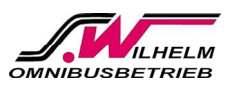

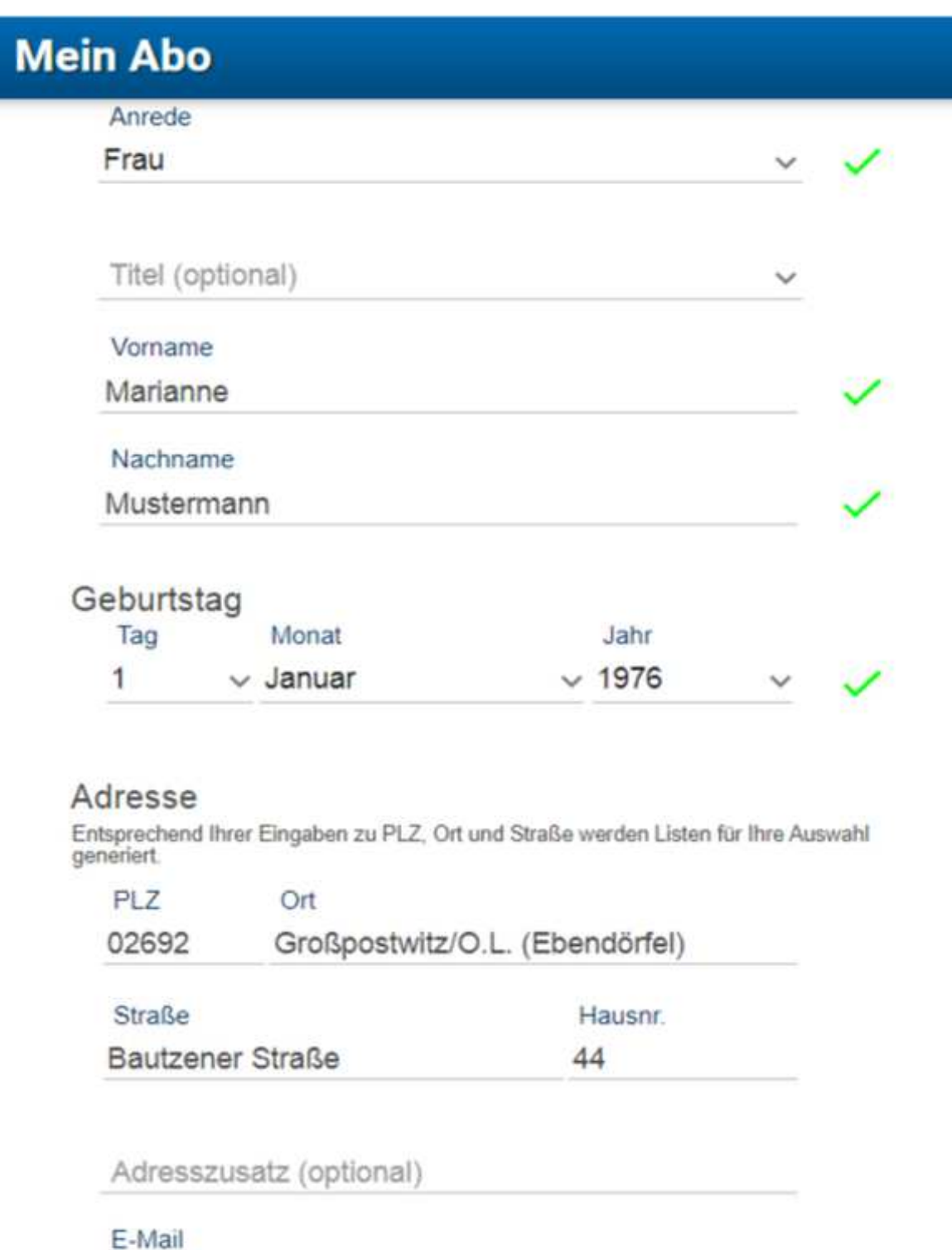

Bitte tragen Sie hier unbedingt Ihre Email-Adresse ein

E-Mail wiederholen

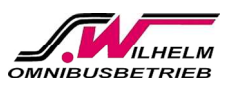

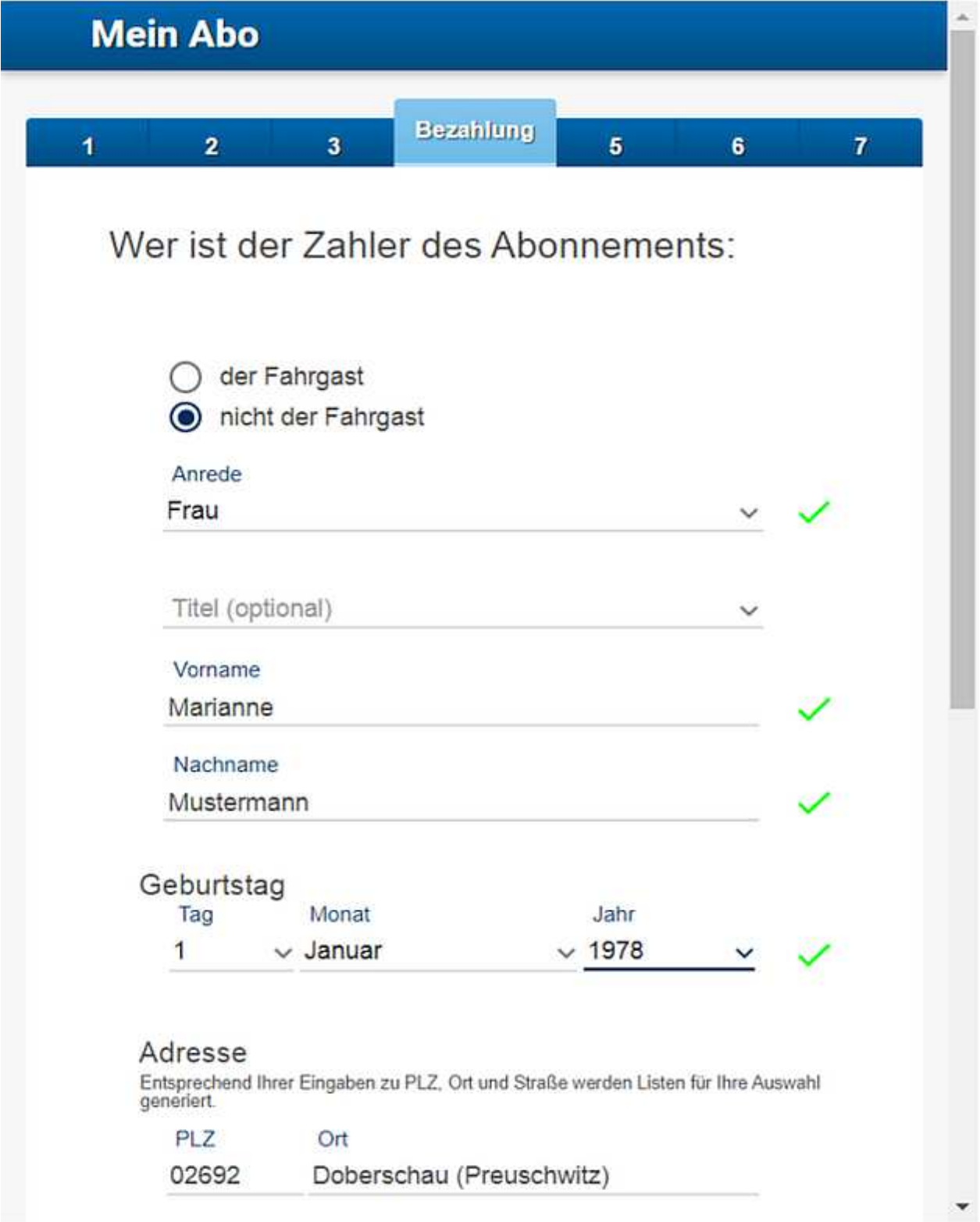

![](_page_5_Picture_0.jpeg)

![](_page_5_Picture_12.jpeg)

![](_page_6_Picture_0.jpeg)

HOME | LINIENVERKEHR | ABO-ONLINE

![](_page_6_Picture_39.jpeg)

![](_page_7_Picture_0.jpeg)

![](_page_7_Picture_9.jpeg)

![](_page_8_Picture_0.jpeg)

![](_page_8_Picture_22.jpeg)

# ! Achtung !

Bitte kontrolliere Sie auch den Spam-Ordner

### Vielen Dank